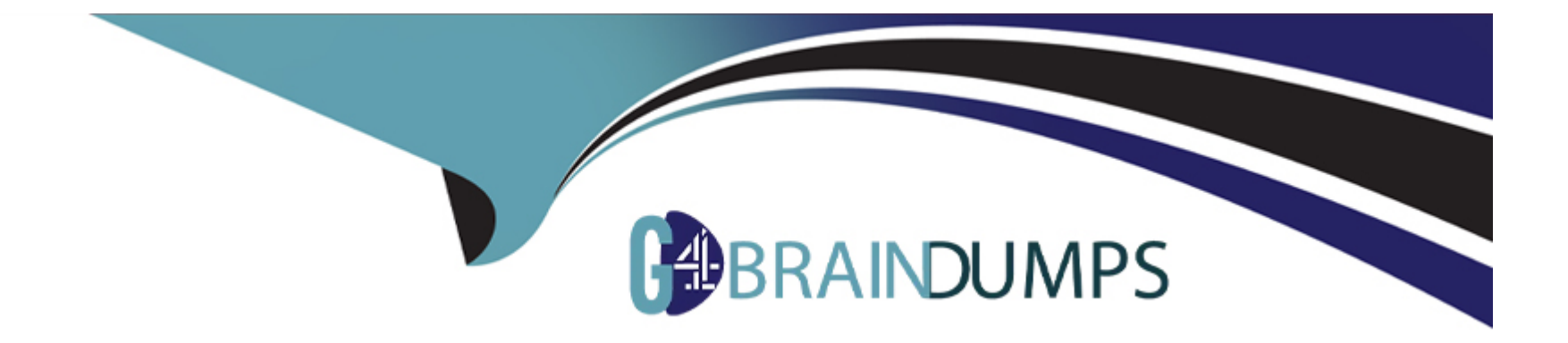

# **Free Questions for Nonprofit-Cloud-Consultant by go4braindumps**

# **Shared by Mays on 24-05-2024**

**For More Free Questions and Preparation Resources**

**Check the Links on Last Page**

# **Question 1**

#### **Question Type: MultipleChoice**

A consultant is planning to use Accounting Subledger and migrate 20 years of donation data into NPSP for a nonprofit that receives more than 200,000 donations each year.

Which two features should the consultant consider implementing to improve search performance?

Choose 2 answers

### **Options:**

**A-** Salesforce Object Search Language (SOSL)

**B-** Skinny Tables

**C-** Custom Index

**D-** Salesforce Optimizer

#### **Answer:**

B, C

#### Explanation:

[https://trailhead.salesforce.com/en/content/learn/modules/search\\_solution\\_basics/search\\_solution\\_basics\\_optimizing](https://trailhead.salesforce.com/en/content/learn/modules/search_solution_basics/search_solution_basics_optimizing)

# Question 2

### Question Type: MultipleChoice

A nonprofit conducts background checks on all prospective volunteers. Only the volunteer manager and executive director should be able to access the fields related to background checks on the Contact object.

How should the consultant configure the security settings?

#### Options:

A- Create a Role for the volunteer manager under the executive director's Role and grant read, write access to those fields in the volunteer manager's role.

- B- Assign the volunteer manager and executive director to a Public Group and grant the Public Group access to those fields.
- C- Create a Sharing Rule that grants the volunteer manager and executive director access to the background check fields.
- D- Create a Permission Set that grants access to those fields and assign it to the volunteer manager and executive director.

A

# **Question 3**

#### **Question Type: MultipleChoice**

A nonprofit wants to migrate millions of Contact records from a legacy system. Most records fail to import with the following error: "npsp.TDTM\_Address: System.LimitException: Apex CPU time limit exceeded".

Which three actions could a consultant take to successfully import this data?

Choose 3 answers

### **Options:**

- **A-** Enable 'Simple Address Change Treated as Update' in Address Settings.
- **B-** Check 'User Managed' on the Address TDTM record.
- **C-** Disable all automation and load the Address object separately.
- **D-** Disable 'ADDR Addresses TDTM' Handler in Trigger Configuration.

E- Reduce the batch size significantly when addresses are included.

# Answer: A, D, E

Explanation:

[https://dataloader.zendesk.com/hc/en-us/articles/360060751213-System-LimitException-Apex-CPU-time-limit-exceeded C\)](https://dataloader.zendesk.com/hc/en-us/articles/360060751213-System-LimitException-Apex-CPU-time-limit-exceeded) [https://www.salesforceben.com/what-is-apex-cpu-time-limit-exceeded-how-do-you-solve-it/ https://www.salesforceben.com/what-is-apex](https://dataloader.zendesk.com/hc/en-us/articles/360060751213-System-LimitException-Apex-CPU-time-limit-exceeded)[cpu-time-limit-exceeded-how-do-you-solve-it/](https://dataloader.zendesk.com/hc/en-us/articles/360060751213-System-LimitException-Apex-CPU-time-limit-exceeded)

# Question 4

#### Question Type: MultipleChoice

A nonprofit sends direct mail appeals via a third-party mail house. The nonprofit pulls a report from NPSP to send to the mail house with address information for each constituent who should receive an appeal. Some constituents prefer to receive mail at an address other than their primary household address.

How should a consultant access a list of those who do not reside at their household mailing address?

A- Create a custom report type for Addresses and a filter for Address Override = True.

- B- Create a Contacts and Accounts report and add a filter for Address Override = True.
- C- Create a Contacts and Accounts report and add a filter for Primary Address Type Other.
- D- Create a Campaign and run the Household Mailing List report.

#### Answer:

B

### Explanation:

<https://powerofus.force.com/s/article/NPSP-Override-the-Default-Address-for-a-Contact>

# Question 5

### Question Type: MultipleChoice

A nonprofit is moving from a legacy donor management system to NPSP. The nonprofit wants to retain the legacy system's 150 donation appeal source codes as historical data.

A- Create a custom object 'Legacy Source Code' and map a lookup field on Contacts and Opportunities when importing donations.

B- Create a custom text field 'Legacy Source Code' on Contact and Opportunity to store the legacy system's source codes.

C- Insert a Campaign for each Legacy Source code and, when importing Contacts and Opportunities, relate them to the Campaign.

D- Add each legacy source code to the Lead Source picklist and set the code when inserting Contacts and Opportunities.

### Answer:

#### B

#### Explanation:

<https://www.plative.com/preparing-for-salesforce-data-migration-with-nonprofit-success-pack/>

# Question 6

Question Type: MultipleChoice

A multinational nonprofit wants all Apex error messages to be sent to a specific system admin.

How should the consultant configure NPSP to send error notifications only to this admin?

### Options:

A- Set the specific admin as the user to receive error notifications on the NPSP Settings tab under System Tools > Error Notifications.

B- Uncheck the Send Apex Warning Emails checkbox on all admins except for the specific admin.

C- Set all users except the specific admin as disabled for receiving error notifications on the NPSP Settings tab under System Tools > Error Notifications.

D- Change the profile for all users except the specific admin to something different than system admin.

#### Answer:

B

Explanation:

<https://trailhead.salesforce.com/en/trailblazer-community/feed/0D54S00000A8JkQSAV>

# **Question 7**

#### **Question Type: MultipleChoice**

A nonprofit receives many tribute gifts and wants to ensure that the person being honored by the gift consistently receives the proper soft credit.

How should the consultant advise them to configure this in NPSP?

#### **Options:**

- **A-** Set up Automatic Opportunity Contact Roles and enter Honoree for Honoree Opportunity Contact Role.
- **B-** In the New Donation entry screen populate the Honoree lookup field.
- **C-** Set the Contact Role for individual Opportunities to Honoree.
- **D-** Enable Advanced Mapping and map the Honoree to Honoree Opportunity Contact Role.

# **Answer:**

A

### **Explanation:**

<https://trailhead.salesforce.com/en/content/learn/modules/opportunity-settings-in-nonprofit-success-pack/set-up-soft-credits-npsp>

[https://trailhead.salesforce.com/en/content/learn/modules/donation-soft-credit-management-with-nonprofit-success-pack/create-and](https://trailhead.salesforce.com/en/content/learn/modules/donation-soft-credit-management-with-nonprofit-success-pack/create-and-manage-soft-credits)[manage-soft-credits](https://trailhead.salesforce.com/en/content/learn/modules/donation-soft-credit-management-with-nonprofit-success-pack/create-and-manage-soft-credits)

Need to read about Honoree and Soft credit in detail

# Question 8

Question Type: MultipleChoice

A member of the donation processing team wants to set up different batch data input configurations for different donation types.

Which feature should the consultant recommend to make processing different donation batches consistent?

#### Options:

A- Gift Entry Templates

B- Advanced Mapping

C- Data Import Wizard

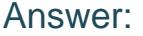

A

Explanation:

<https://powerofus.force.com/s/article/NPSP-Configure-Gift-Entry>

# Question 9

Question Type: MultipleChoice

How should a consultant install NPSP in an existing Salesforce org?

Options:

A- Install from the NPSP Installer page.

- B- Install using the NPSP Conversion Utility tool.
- C- Install each NPSP component from the AppExchange.
- D- Install each NPSP component from the Trailblazer Community.

#### Answer:

A

### Explanation:

<https://powerofus.force.com/s/article/NPSP-Install>

# Question 10

#### Question Type: MultipleChoice

A nonprofit is looking for an integrated tool that manages more than one channel for personalized journeys, triggers messages automatically to create stronger relationships, and links communications to donations it has received.

Which solution should the consultant recommend?

- A- PSP and Experience Cloud
- B- NPSP and Pardot
- C- NPSP and Marketing Cloud
- D- NPSP and Social Studio

### Answer:

 $\mathcal{C}$ 

### Explanation:

<https://www.salesforce.com/products/marketing-cloud/faq/>

# Question 11

### Question Type: MultipleChoice

A nonprofit using NPSP performs m-person case management for new and existing clients in the field. When case managers return to the office, they need to enter over 100 contacts from a spreadsheet, and then create a Case for each.

- **A-** Use Data Import Wizard to insert Contacts and related Cases.
- **B-** Configure NPSP Data Importer to upsert Contacts with related Cases.
- **C-** Install Case Management to upsert Contacts and relate them to Cases.
- **D** Create a web-to-case form that case managers will use to record the contact details.

### **Answer:**

A

# **Question 12**

#### **Question Type: MultipleChoice**

A nonprofit wants a report that shows Opportunity and General Accounting Unit (GAU) custom field data for gifts to the "General Fund' GAU. The nonprofit wants to add filters so only the gifts connected to the 'Annual Campaign' are shown.

Which report should the consultant implement?

**A-** GAU Allocations with Opportunity report type and filter on the Opportunity object for the Primary Campaign Source = 'Annual Campaign' and filter on the GAU Allocation object for General Accounting Unit = 'General Fund'

**B**- Opportunity report type with cross filter for Opportunities with GAU Allocations with filter on the cross filter for Campaign = 'Annual Campaign' and General Accounting Unit = 'General Fund'

**C-** Opportunity report type with cross filter for Opportunities with GAU Allocations and filter on Opportunity object for the Primary Campaign Source = 'Annual Campaign' and on the GAU Allocations object for General Accounting Unit 'General Fund'

**D-** GAU Allocations with Opportunity report type and filter on the GAU Allocation object for Campaign = 'Annual Campaign' and General Accounting Unit = 'General Fund'

#### **Answer:**

 $\mathsf{D}$ 

To Get Premium Files for Nonprofit-Cloud-Consultant Visit [https://www.p2pexams.com/products/nonprofit-cloud-consultan](https://www.p2pexams.com/products/Nonprofit-Cloud-Consultant)t

For More Free Questions Visit

[https://www.p2pexams.com/salesforce/pdf/nonprofit-cloud-consultan](https://www.p2pexams.com/salesforce/pdf/nonprofit-cloud-consultant)t